Timothy Fox, Nathan De Jager, Jason Rohweder\* USGS – Upper Midwest Environmental Sciences Center La Crosse, WI

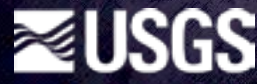

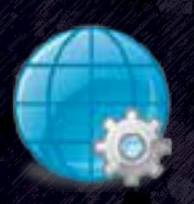

- Working with multiple raster datasets that share a common 'theme' is becoming more common in landscape ecology and geospatial science.
	- ₋ Multiple images taken over time
	- ₋ Multiple images that represent spatial patterns measured at different scales
	- Use of multiple maps in spatial-temporal simulation models.
- We developed an ArcMap tool that allows users to model and visualize the changes that take place across multiple images over time and/or space.
	- Replaces multiple images with a few images of regression parameter estimates that characterize change across the full-range of images.

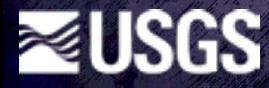

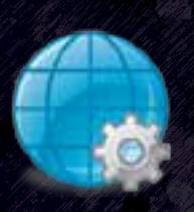

- Performs linear and non-linear regression analyses on raster datasets
- Outputs raster surfaces representing
	- Model solution
	- Model fit

≋USGS

- Error estimates
- Test statistics
- Multi model inference criterion
- De Jager, N.R. and T. J. Fox. 2013. Curve Fit: a pixel-level raster regression tool for mapping spatial patterns. Methods in Ecology and Evolution, 4: 789–792.

### Curve Fit Interface

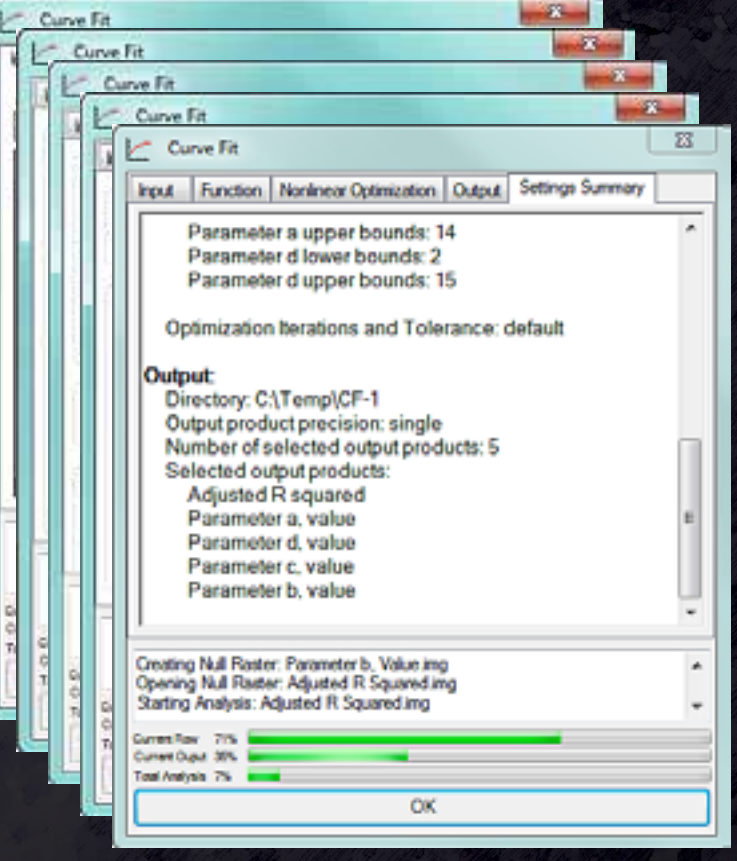

- Installs as an ArcMap 10.2 command
- Requires Spatial Analyst
- Utilizes the Extreme Math **Optimization libraries**

**≋USGS** 

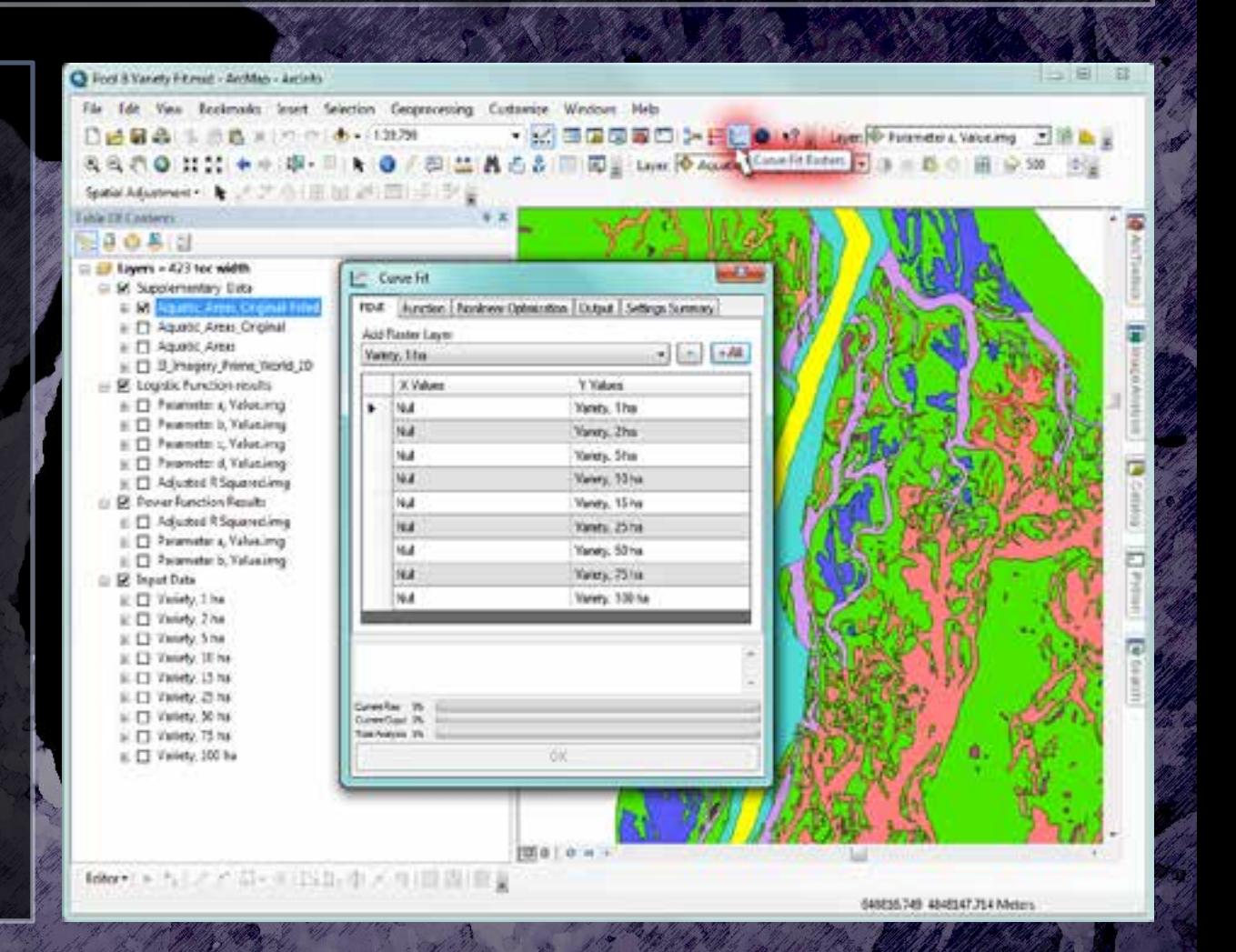

## Curve Fit dialog settings: inputs

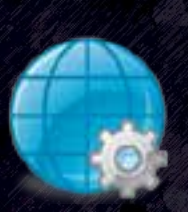

- *X* values
	- User enters an array of numeric X values
- *Y* values

USGS

- **Raster layers**
- One raster for each *X* element
- Missing value = No Data
- Example input datasets
	- Habitat density *fn* scale
	- Water depth *fn* dam discharge

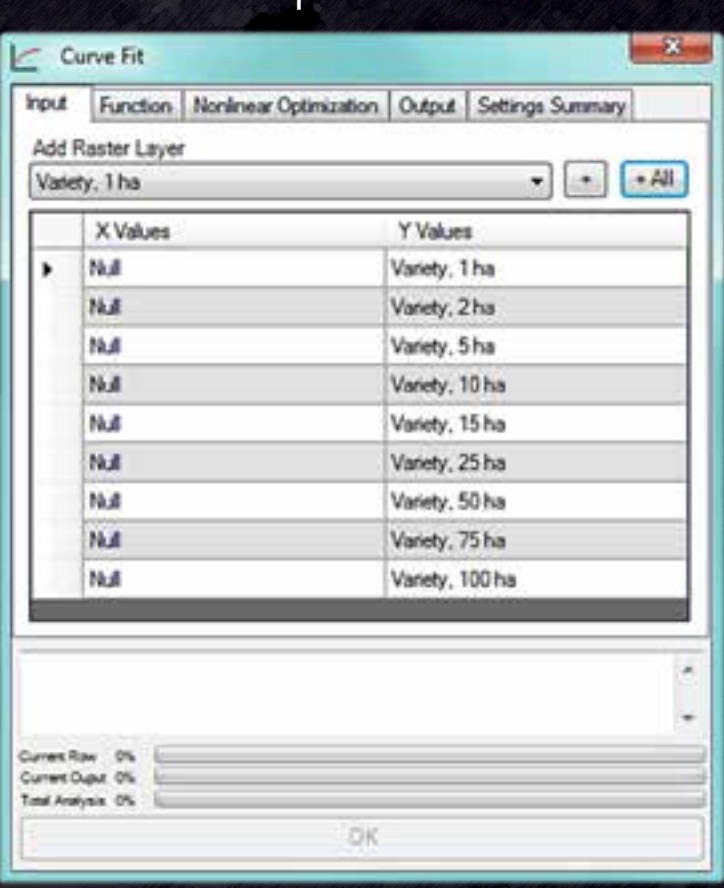

Input data

## Curve Fit dialog settings: functions

- Linear regressions
	- **Linear**
	- **Specify degree polynomial**
- Nonlinear regressions
	- **Exponential**
	- Four parameter logistic (4PL)
	- Power
- Functions can be amended
	- Write a custom class
	- Using inheritable base classes from the Extreme Math Optimization library
	- Plans to add an asymmetric sigmoidal curve

### **Curve Fit Rasters** Function Nonlinear Optimization | Output | Settings Summary Fit data points to the following curve: **Exponential** ae<sup>-bx</sup> C Four Parameter Logistic <u>a-d</u><br>1 + (≚)<sup>b</sup> *C* Linear  $ax + b$

ÜК.

Functions

### **≈USGS**

## Curve Fit dialog settings: nonlinear optimizations

- Parameters
	- **Constraints**
	- Initial values
- Iterations
	- Minimum
	- Maximum
- Tolerances

**≋USGS** 

- Absolute
- Relative
- Require convergence
- Convergence criteria
	- Within absolute tolerance
	- Within relative tolerance
	- Within either

### Nonlinear Optimization

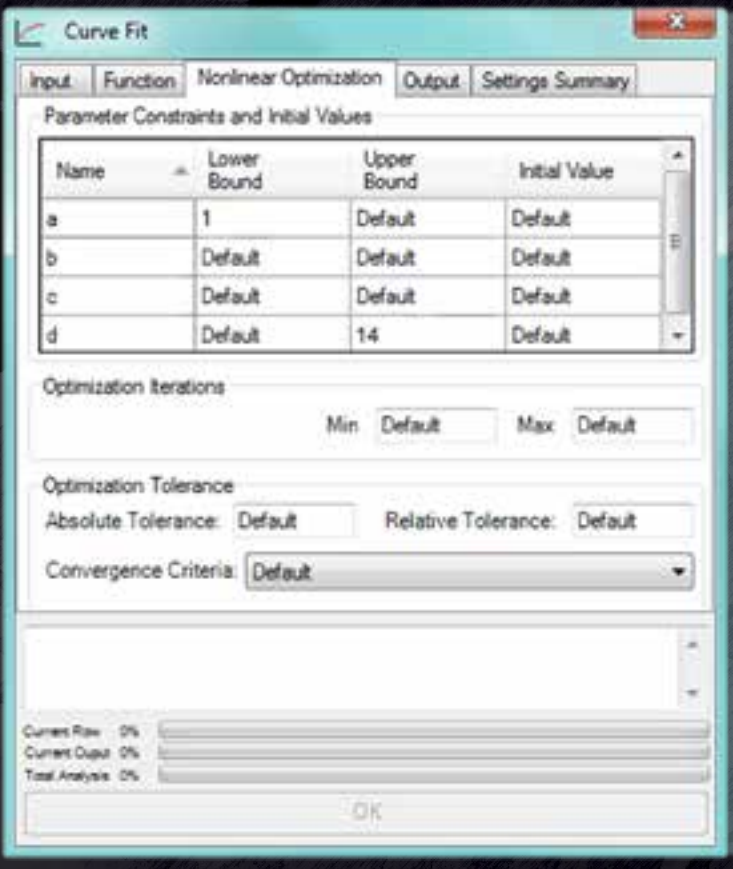

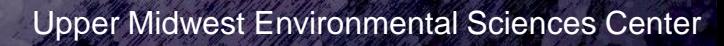

### Curve Fit dialog settings: outputs

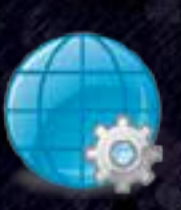

- Output location
- No data value
- Outputs are stored as:
	- Single or double precision floating point IMG files
	- Double precision creates very large output files
- Frugal selecting outputs

### Output Products

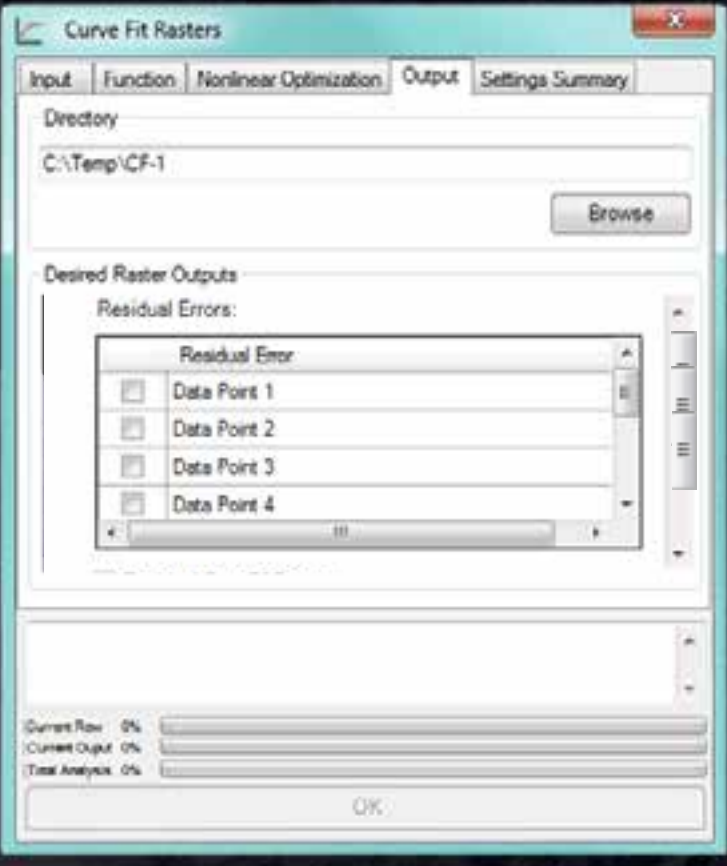

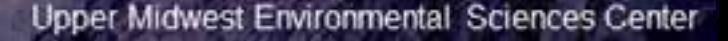

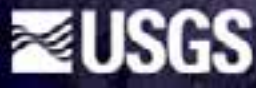

## Curve Fit dialog settings: summarization

- Settings checking
	- Minimum number of raster inputs determined by degrees of freedom
	- No missing *X* values
	- **Output location**
- Setting summaries, red means something is missing
- When all requirements are met the OK button is enabled

### **Summary Curve Fit Rasters** Function Nonlinear Optimization | Output | Settings Summary Type: four parameter logistic Minimum number of inputs: 5 **Nonlinear Optimization:** Parameter constraints and initial values: custom Parameter a lower bounds: 1 Parameter d upper bounds: 14 Iterations: default Tolerances and convergence criteria: default Output: Directory: C:\Temp\CF-3 Output product precision: single No data value: - 999999999 Number of selected output products: 8 Selected output products: Adjusted R squared Akaike Information Criterion (AIC) Darameter a walve Current Raw CLANNIE CALIBLE OF THE ANNUALS 05 ÜК.

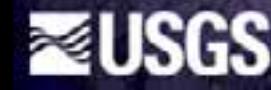

## Curve Fit: model encapsulation

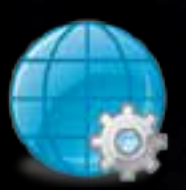

Giving Diverse Models a Common Interface

- Physical process
- Authors
- Platforms
- Diverse proprietary software packages
- As long as there is a XY relationship Curve Fit provides a common solution

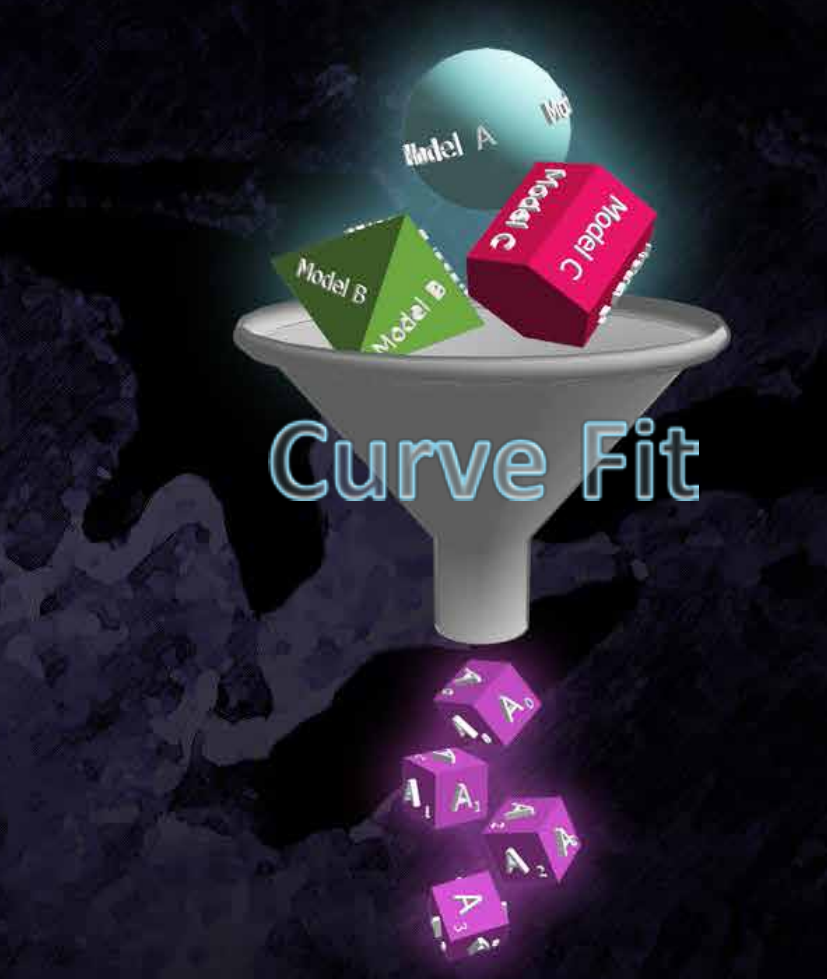

## Curve Fit: applicability

 $-1$   $-10$ 

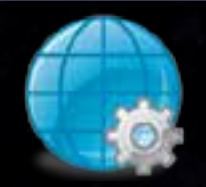

Analytical applications (e.g. habitat variety *fn* scale)

- Encapsulate a bivariate process
- Go from discrete data points to a Integrate a dynam

**Data Series**

**Curve Fit Derived** 

**Model**

e.g. bathymetry, current velocity, shear stress

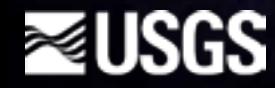

 $\overline{-}$  Curve Fit solution generates  $a_0$ <sup>1</sup>  $\delta^2_1$  $\mathbf{a}_2^2$  $a<sub>3</sub>$ **3rd Degree Polynomial**  $a_3X^3 + a_2X^2 + a_1X + a_0$ **Parameter Estimates (coefficients)**  representation of the data series  $-$  user queries a set of conditions the response surface

## Curve Fit: **applications**

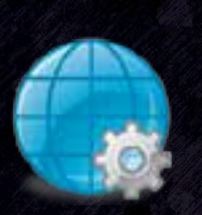

- Characterizing spatial/temporal change:
	- Quantifying and mapping spatial patterns in habitat diversity across multiple scales (De Jager and Fox 2013).
	- Examining temporal changes in snow cover with respect to climate change (Lindsay et al. In prep).
- Use in spatial simulation models
	- Examining spatial patterns of river-floodplain connectivity (De Jager, Fox and Rohweder In prep).

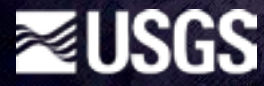

### Curve Fit: example output**1st Term Coefficient Estimate, 3rd CurrAdjusted rify for the 380 Degree rvals Degree Polynomial (1 of 4 coefficients) (1 of 10 inputs layers) Polynomial Model** San Navigation Channel of the Mississippi River **Histogram of Adjusted r2 Values Brownsville** Minnesota 120k Goose Island 100k Ē La Crosse **Pixel Count Pixel Count** 80k County **Navigy** 60k Park 40k 20k 0 .1 .2 .3 .4 .5 .6 .7 .8 .9 1 Goose **Island Adjusted r2** La Crosse County <sup>35</sup>issippi River Park **Stoddard Wisconsin <0.95** Adjusted r<sup>2</sup> Values **<-0.025 1st Term Coefficient Est. >0.025**

### **I**ses

Upper Midwest Environmental Sciences Center

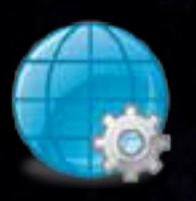

- Provides an expandable framework through the use of Curve Fit regression models
	- Curve Fit parameter estimates
	- XML header file
- Preloaded Curve Fit regression models
	- Bathymetry
	- Main channel connectivity
	- Flow velocity
	- Shear stress

### Connectivity & Inundation Interface

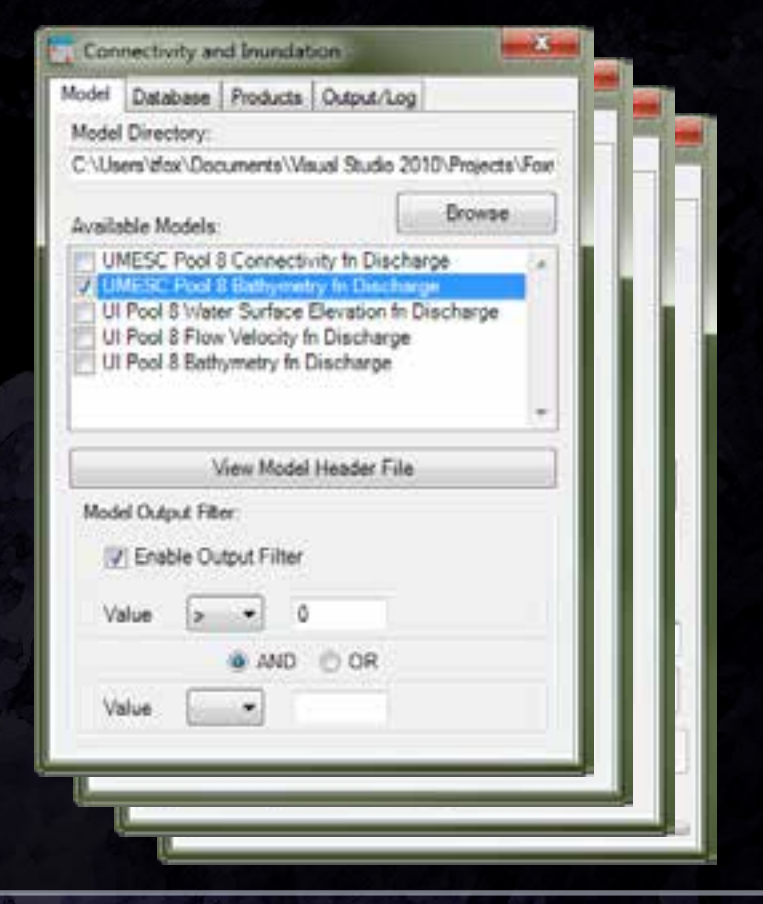

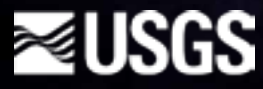

Moving from static maps to dynamic simulations

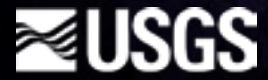

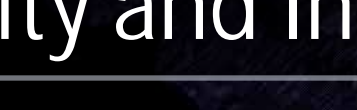

**discharge rates**

**Curve Fit hydro model DB of historic** 

Connectivity and inundation Tool

- Database of discharge rates
- User defined query
	- date range
	- model value range
- **Applications** 
	- Vegetative succession
	- Fish distribution
	- Nutrient cycling and export

**theoretical hydrograph**

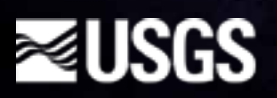

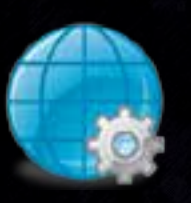

- - Curve Fit model: water depth *fn* dam discharge
	- Spring 2010 (March  $1^{st}$  – May 31st)
	- Duration days where water depth  $> 0$
- Strong flood that Spring
- Levee effects

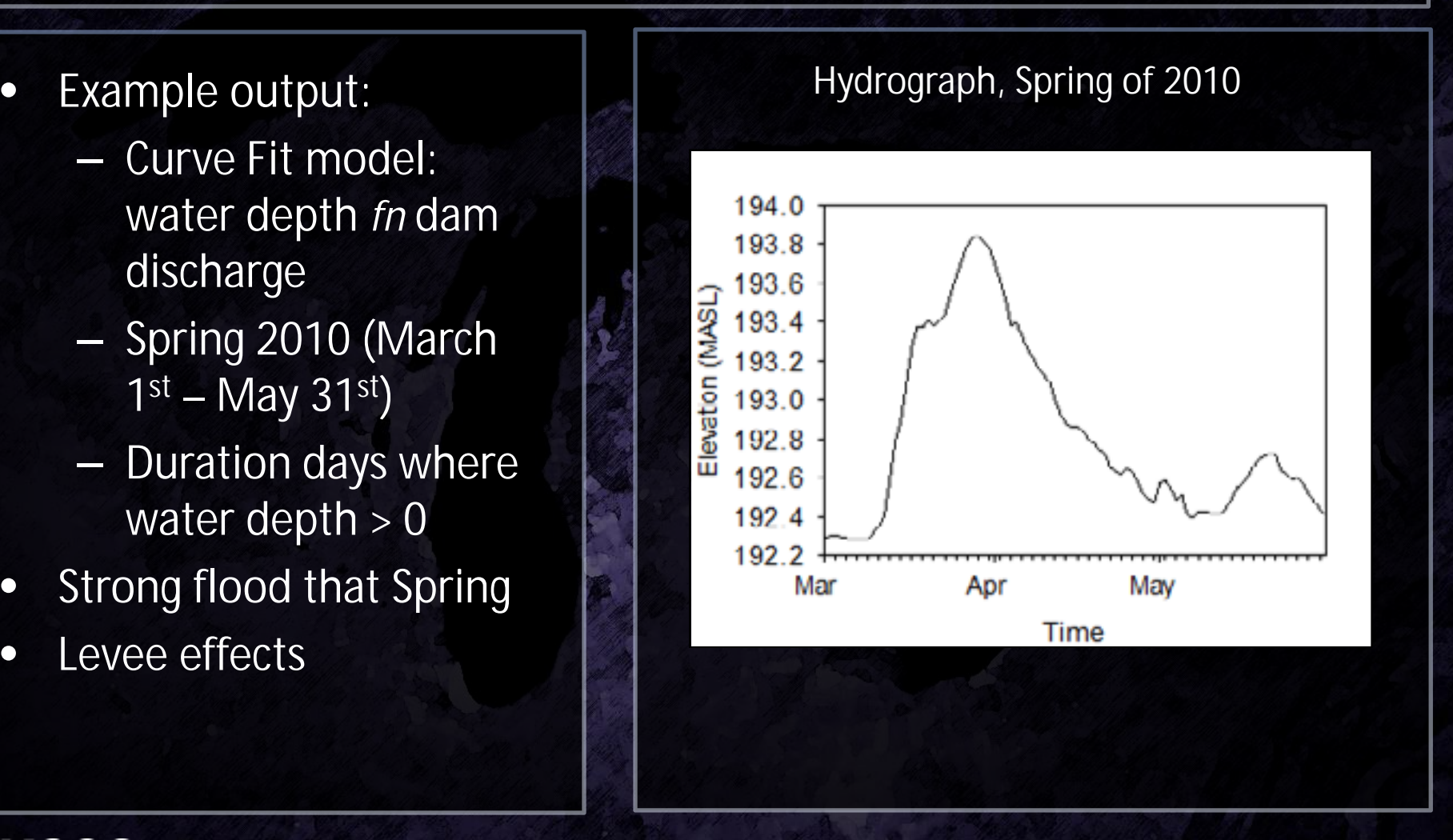

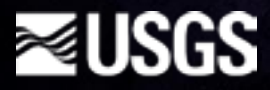

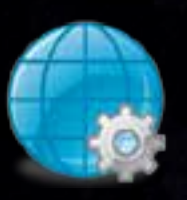

- - Curve Fit model: water depth *fn* dam discharge
	- Spring 2010 (March  $1<sup>st</sup> - May 31<sup>st</sup>$
	- Duration days where water depth  $> 0$
- Strong flood that Spring
- Levee effects

### • Example output:  $\vert \vert$  Main Channel Connectivity, Spring of 2010

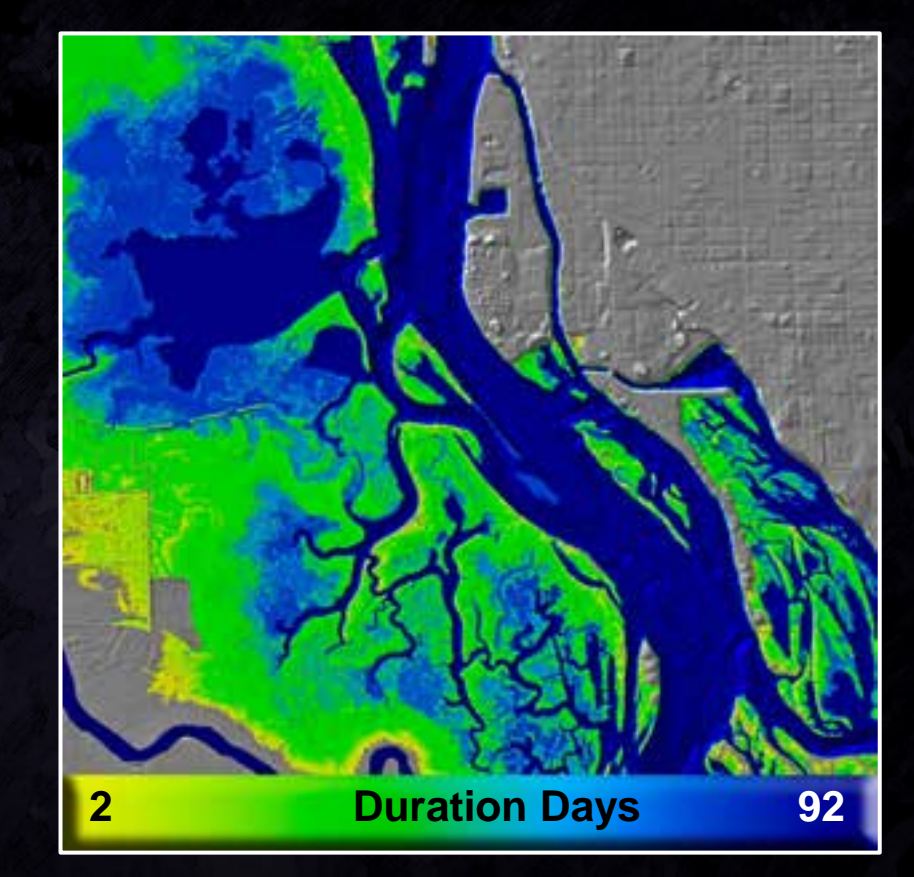

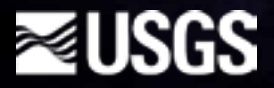

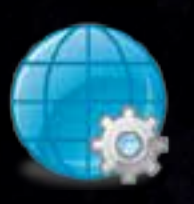

### Model value over time with user specified • User specified:  $\overline{a}$  ranges and resulting events

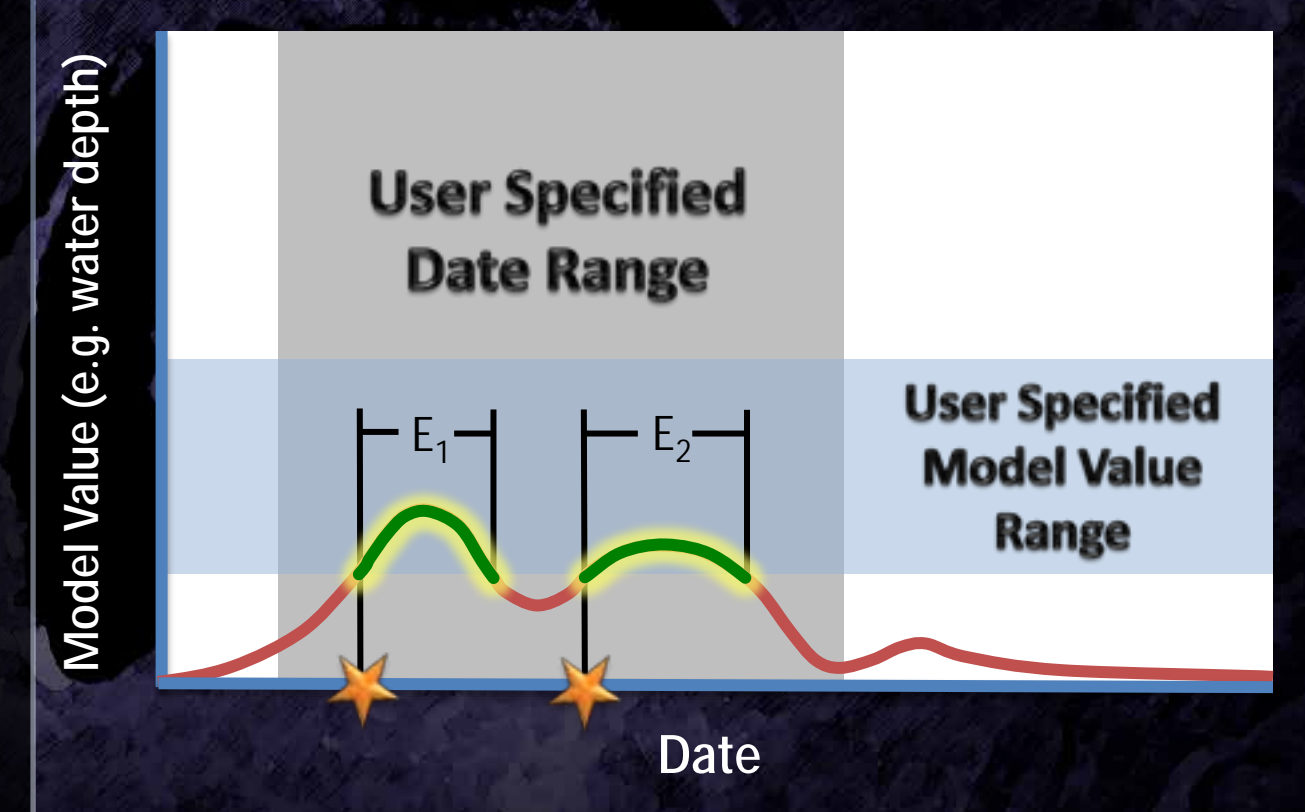

- Model
- Date range
- Model value range
- Output products:
	- Event count
	- Duration days
	- Event start date
	- Summary statistics examples
		- Max flow velocity
		- Mean water depth

### **Blue Lake & Areas North Target Lake & Areas South**

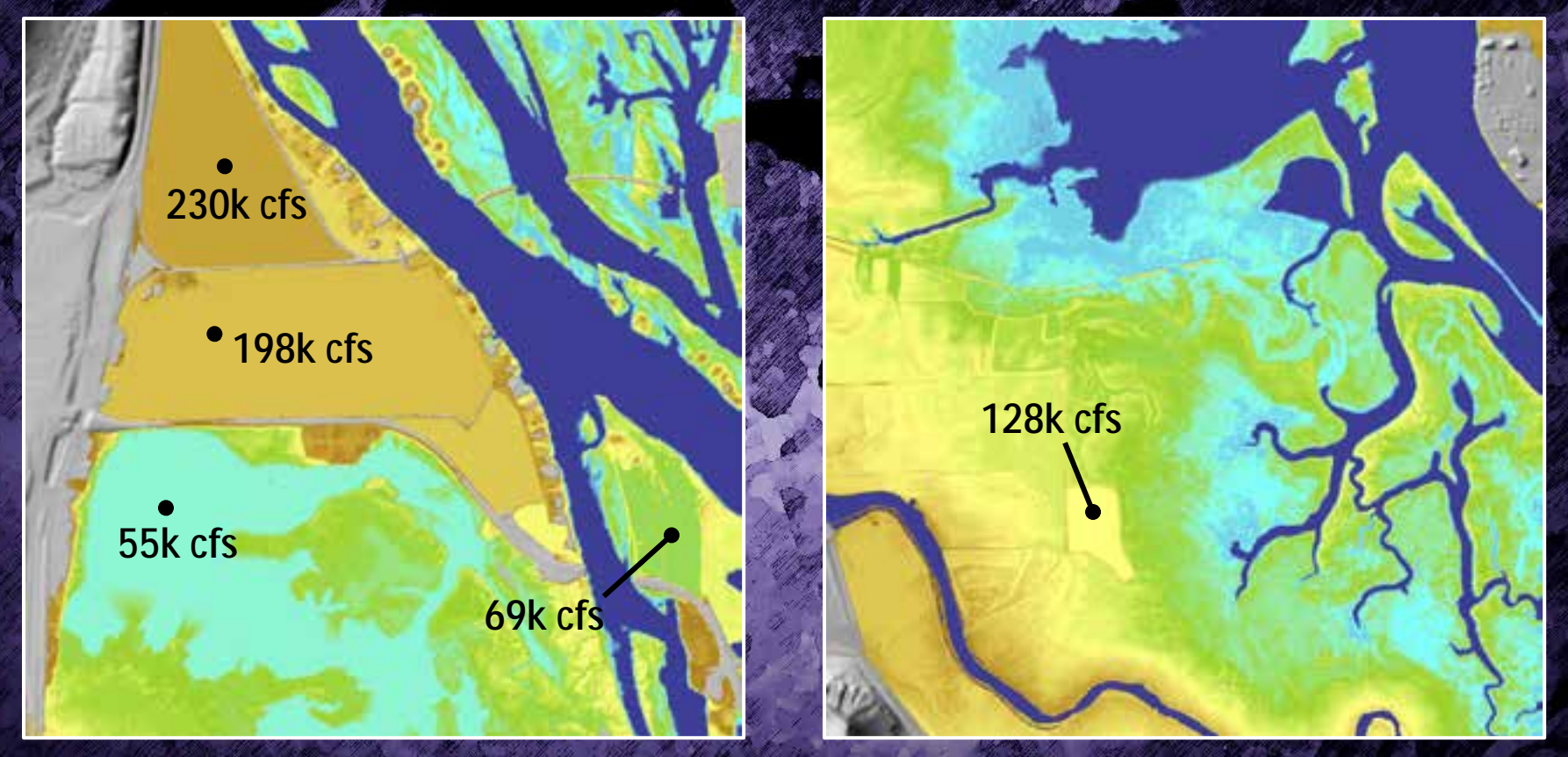

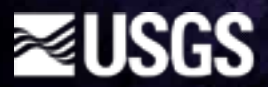

## Curve Fit: Summary

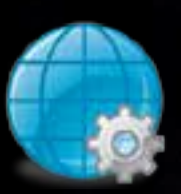

- Robust analytical tool
- Performs both linear and nonlinear regression analyses on bivariate data
- Convenient method of capturing a continuous mathematical model from a discrete series of data
- Curve Fit polynomial regression models are used at UMESC to create flexible DSS tools

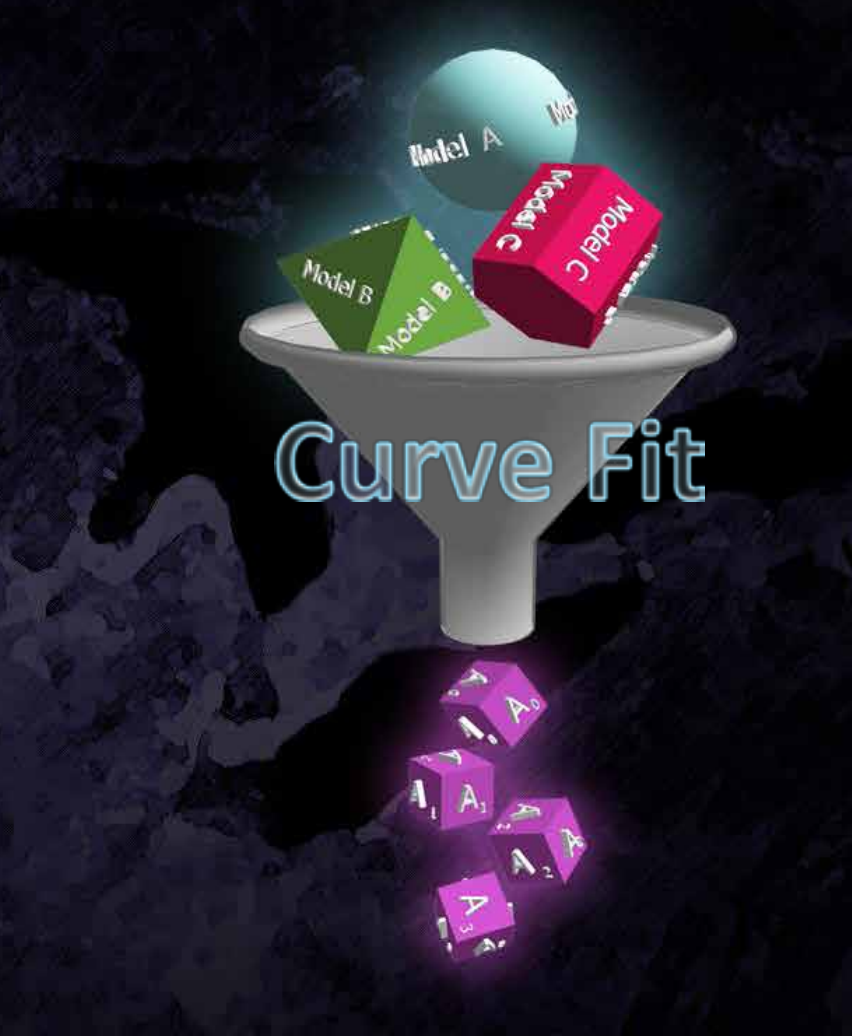

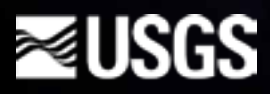